# Functional Specification for Container Integration

Author(s): Peter.Danielsson@ericsson.com, Eltjo.Boersma@ericsson.com Version: prel A4

# **1 Introduction**

*<List proposed feature(s). Introduce the basic vocabulary. Why is this interesting? List capabilities that may be normally expected, but are not being supported. Are there any limitations and caveats that need to be disclosed?>*

### **1.1 Structure**

*This document is part of a the overall function specification OFS:*

1. Functional Specification for SailFin Administration Author(s)  $v_{\text{amini}}(a_{\text{sun.com}})$ Contributors: Irfan A, Vijay G Version:0.5

# **1.2 Features**

*<List all requirements and features you are implementing. List those which may be normally expected to be implemented but are not.>*

### **1.2.1 Internationalized Logging**

All logging in the SEVERE and WARNING level should be Internationalized. The actual log-messages should be stored in a properties-file.

# **1.2.2 Call Flow and SIP Message Inspection**

Call Flow can be seen as detailed logging of all the transactions going in and out of the container. This includes the SIP Messages, that has to be parsed and the important information in all messages logged as well.

# **1.2.3 Monitoring**

Statistics collected in the Saifin code has to be reported using the same or similar mechanisms as for the rest of Glassfish.

# **1.2.4 Configuration**

Configuration should be dynamic and allow (most) changes without having to restart the server.

# **1.2.5 Application Verifier**

Support for SIP applications (.sar-files) has to be added to the application verifier

# **2 Design Overview**

### **2.1 General design concerns**

Container integration is to integrate the sip container with (mostly cross cutting functionality) Glassfish frameworks such as Config and Monitoring. The intention is to do so without introducing dependencies between Glassfish and Sailfin. However also the reverse is not wanted, that is no direct dependencies. Therefore the integration module will deal with all direct dependencies with Glassfish as depicted in the diagram below (Figure 1). (Note that the admin module is extension code to glassfish to introduce Sailfin to Glassfish and obviously also depends on Glassfish.)

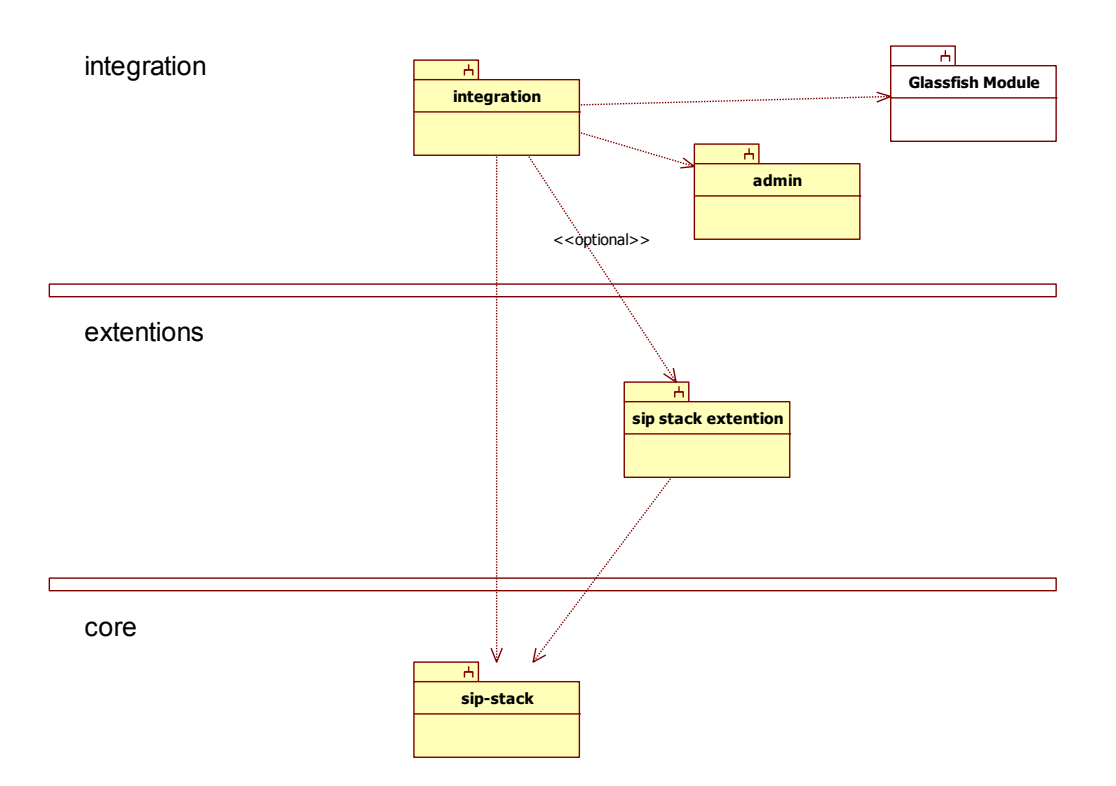

**Figure 1: Dependencies between the modules, integration is to resolve dependency with Glassfish.**

The integration module will strive to us the same pattern to resolve this dependency issue. The pattern is to use dependency injection to infuse by integration implemented realizations of interfaces that are specified by the sip-stack module. The dependency injection is applied to factories that are used within the sip-stack to obtain an instance implementing a certain interface. Although the infused realization of the interface depends on Glassfish the user of the interface does not. See the diagram below for the pattern (Figure 2).

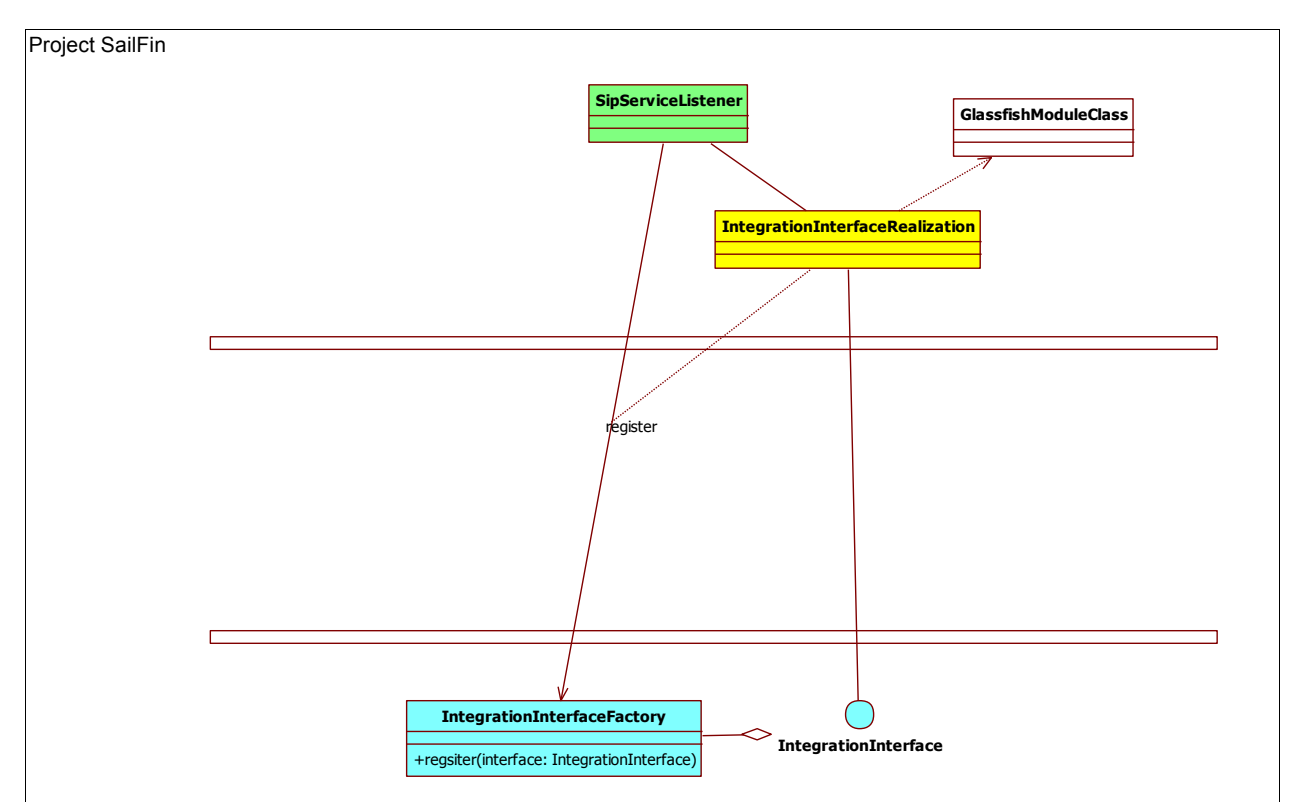

**Figure 2: Integration pattern, realizations are injected into factories to resolve dependency issues.**

# **2.2 Internationalized logging**

This part does not really require any new design. The design already available in Glassfish is sufficient. It just has to be applied to the Sailfin code.

The issues needed to be documented are what log messages should be used and what keys are used in the code.

We need to follow the logging guidelines of GF: GlassFish Log guidelines This explains:

- General logging rules to follow.
- When to apply localization (for what log levels).
- Log resource bundle generation tool for exception logging.

Unclear is the usage of the message-catalog, seems that it is not used yet or is out dated.

# **2.2.1 Message id convention**

The sip-container in total should get a message id prefix:

• sip

Within this scope we can define a own naming hierarchy. Suggestion us to have the following:

- sip.<module><short message description>
- sip.stack.<layer><short message description>

This may be a bid too fine grained. Other domains use  $\langle\text{prefix} \rangle$ .  $\langle \text{short} \rangle$ message description>.

### **2.2.2 Logger name convention**

Logger names should be sensible.

If we follow other GF containers we get the following:

• javax.enterprise.system.container.sip

See for this the following file com.sun.logging.LogDomain (the base logger with in GF is somehow  $j$  avax). Currently  $s$  ip Container is used in the sip container.

Decided on logger name: javax.enterprise.system.container.sip.

# **2.3 Call Flow and SIP Message Inspection**

### **2.3.1 Reporters**

Call Flow reporting and SIP Message Inspection is handled by classes implementing the Reporter interface. Currently the reporter-classes are being called with the instance of the current Layer in the SIP stack and the current SIP request or SIP response. The reporters can be attached to any layer in the SIP stack and will be called before control is transferred to that layer.

### **2.3.2 Extensions to the Layers**

To handle the reporters the Layer interface has been modified to include the registering of the reporter and to access the registered reporters.

### **2.3.3 Registering the reporters**

Reporters are initialized at the same time as the SIP stack. An extra argument (reporters) to the layer in the dispatcher.xml tells what reporters will be called for that layer. It is possible to add new reporters if they are put in the package

org.jvnet.glassfish.comms.admin.callflow.reporter and implements the Reporter interface.

# **2.3.4 Call Flow Reporting**

Currently call flow is only reported at the incoming calls. This is handled by the CallFlowReporter and to enable reporting the CallFlowAgent must be enabled.

# **2.3.5 SIP Message Inspection**

A simple inspection is being done by the reporter SipMessageReporter. This reporter simply logs the requests and responses passing through a layer to the log file using LogLevel.FINE.

# **2.4 Monitoring**

# **2.4.1 Monitoring Managers**

Monitoring of the SIP stack is handled by separate monitoring managers that corresponds to different layers in the stack. The monitoring managers collects statistics from the layers and presents them to the Glassfish monitoring framework. The available monitors are *network, manager, session manager, transaction manager* and *overload protection manager*.

# **2.4.2 Registering the Monitoring Managers**

When the monitoring framework in Glassfish is initialized the monitoring managers for the SIP stack is being registered as well. This is handled by a call to SipMonitoringManagerImpl.registerAllStats().Due to the startup order the SIP stack is not yet initialized when the Monitoring Managers are registered so after initialization the layers in the SIP stack is being inspected and connected to corresponding monitoring managers.

# **2.4.3 New MonitoringObjectTypes**

To register the different Monitoring Managers in the Glassfish monitoring framework the class MonitoriedObjectType has been extended to allow more types. This is utilized when registering a monitoring Manager by generating a new type based on the name of the manager.

# **2.4.4 Collected statistics in the Sip Container**

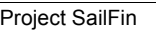

#### **2.4.4.1 NetworkManager**

- Invalid Sip Messages
- Received Sip Requests
- Received Sip Responses
- Sent Sip Requests
- Sent Sip Responses

### **2.4.4.2 OverloadProtectionManager**

- Overload Rejected Sip Responses
- Overload Rejected Http Responses

### **2.4.4.3 SessionManager:**

- Failed Sip Dialogs
- Expires Sip Dialogs
- Successful Sip Dialogs
- Total Sip Dialog Count
- Total Sip Dialog Life Time
- Concurrent Sip Dialogs

### **2.4.4.4 TransactionManager:**

- Sip Client Counters
- Sip Server Transactions
- Total Sip Transaction Time
- Total Sip Transaction Count

# **2.5 Configuration**

### **2.5.1 Deployables**

# **2.5.1.1 Application Router**

See deployment module function specification.

### **2.5.1.2 Sip stack extensions**

The sip stack extension plugins jars go on the classpath.

Sip stack layer configuration will be refactored to allow an overriding mechanism on how the sip-stack layers are configured. In the current implementation the LayerHandler class has several responsibilities among which; maintaining the Layer model, parsing the layer configuration (dispatcher.xml).

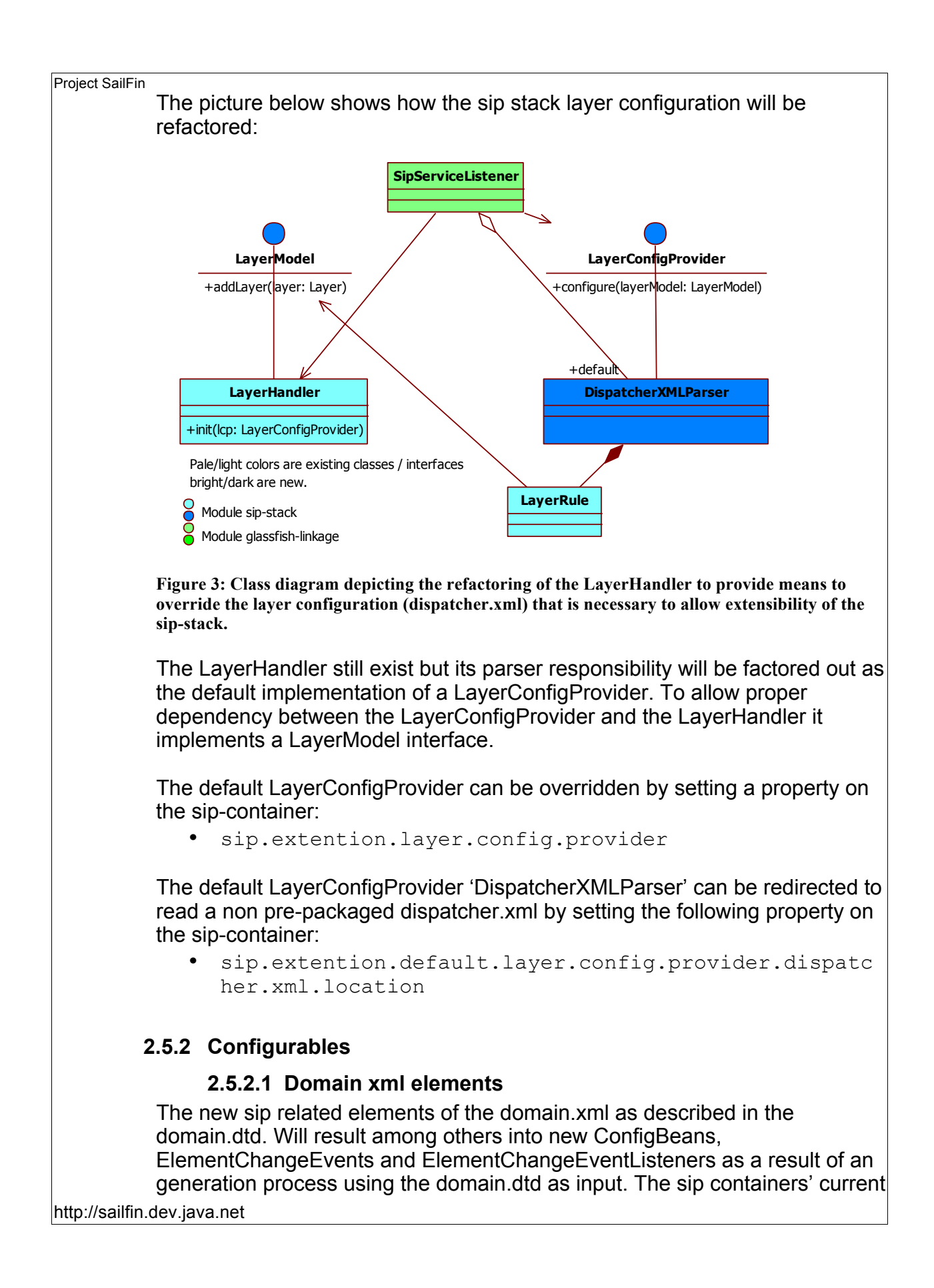

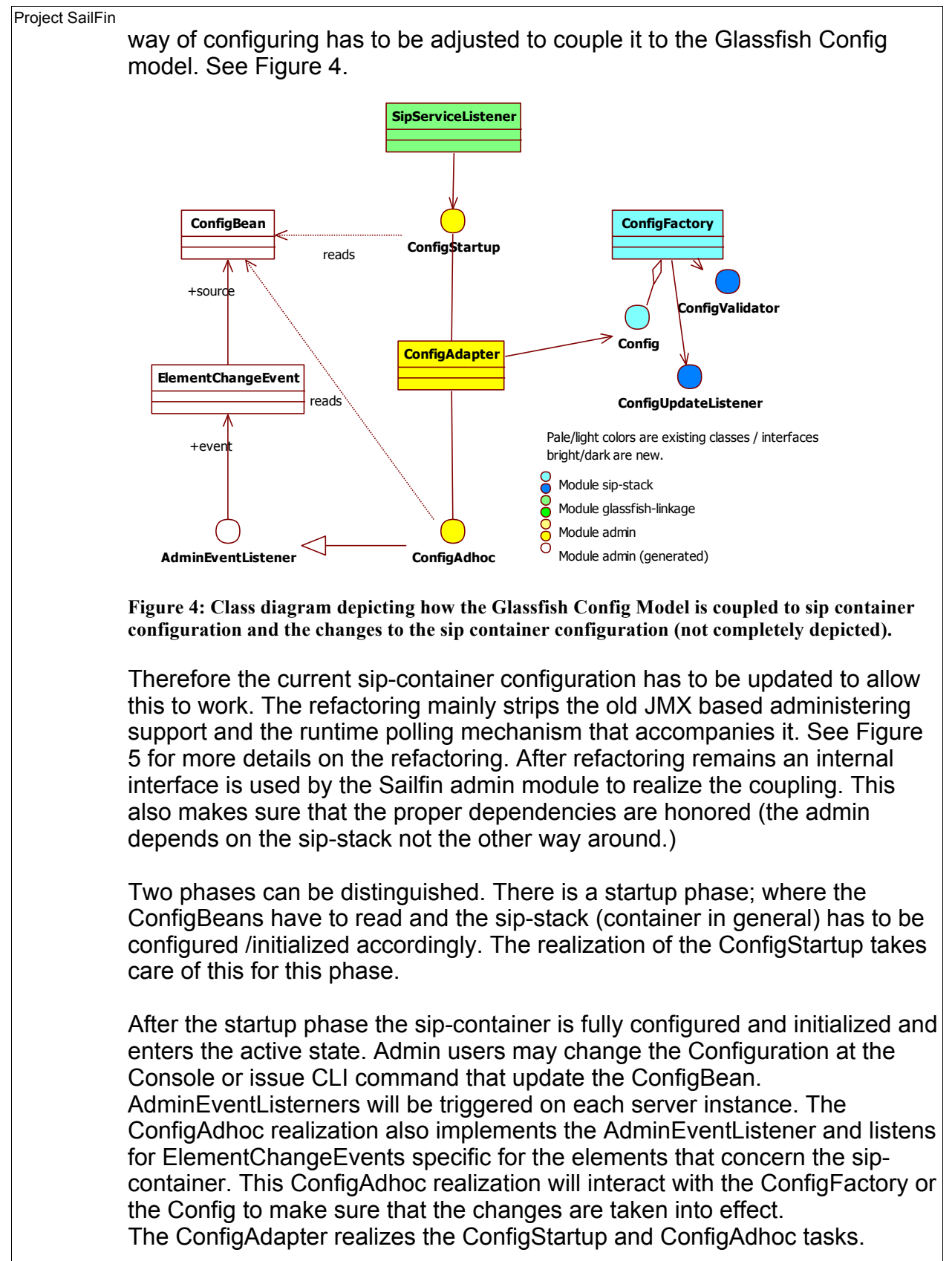

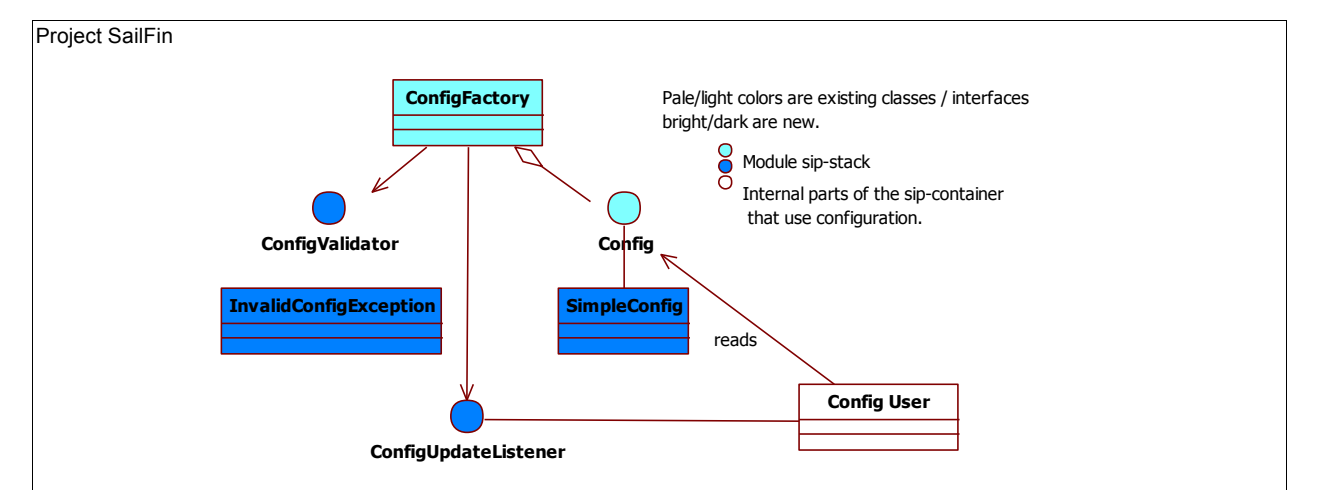

**Figure 5: Class diagram depicting the details refactoring details of the configuration mechanism in the sip-container.**

Figure 5 shows the participants that take part in such an interaction. The ConfigFactory supplies the Config to Config Users. To allow Config updates in a controlled manner. Each request will be screened by a ConfigurationValidator implementation. In the case that the configuration item to update proofs to be invalid an InvalidConfigException is thrown. Minimally a SEVERE message is logged, but the intention is to allow other means of reporting to be realized as well, such as raising an Alarm by interaction with a FaultManager. Note that this Configuration Validation is to be considered in a latter stage. The initial implementation will not validate yet.

The ConfigFactory keeps a Config which is the embodiment of a Configuration store. Currently this Config is implemented using the java Preferences. A new 'simple' implementation will be provided that just keeps track of the configuration items in memory. The eventual realization may very well consider interacting with the ConfigBeans as the 'storage', but not necessarily.

In plain cases of configuration usage by a Config User the Config is read on a need basis and the latest update of the ConfigBeans is used by the Config User. This works well for the cases where a config setting is used i.e. when a new session is created. However there are cases when external interactions can't trigger reading latest updates. For these cases the Config User implements an ConfigChangeListener and registers it at the ConfigFactory / Config releazation. The ConfigFactory / Config will make sure that the Config User is notified of the changes so it can take the necessary measures to dynamically reconfigure it self.

TODO More on what the refactoring of the sip-stack module will imply.

http://sailfin.dev.java.net Refactory of the sip-stack module considering Config will imply that the RuntimeConfig will be remove and most of the mbean usage aswell. All

direct usages of Preferences will be removed and System properties won't be allowed any more except for temporary optional settings, in frequent used configuration setting (such as the 503disabled) are to be realized using sipcontainer.properties.

### **2.5.2.2 Sip stack extensions**

#### **General**

Using sip-container.properties Following the following naming convention:

sip.extention.<plugin\_name>.<plugin\_parameter>

#### **load balancer**

Suggested plugin name for the load balancer is load-balancer (alternative could be user-centric).

sip.extention.load-balancer.external.port (example)

Note that the default load balancer most likely will come with an own domain xml element and will not make use of sip-container.properties.

### **overload protection**

Suggested plugin name is overload-protection. Here is the list of all properties applicable for the overload-protection plugin.

- sip.extention.overload-protection.HttpThreshold
- sip.extention.overload-protection.ItThreshold
- sip.extention.overload-protection.MmThreshold
- sip.extention.overload-protection.NumberOfSamples
- sip.extention.overloadprotection.OverLoadRegulation
- sip.extention.overload-protection.SampleRate
- sip.extention.overload-protection.SrThreshold

# **2.5.2.3 dns-agent**

dns-java specified in OFS.

# **2.6 Application Verifier**

*Editor note: planning steps. -structure of .sar-files -parsing sip.xml -glassfish\avk\src\tools\com\sun\enterprise\tools\verifier -depend on jsr289 -clone tests for web-applications, remove and modify*

### **3 Performance**

*<How do you want performance team to measure this sub-system? Any micro benchmarks necessary?Any goals? Anticipated scalability limits or goals?>*

#### **4 Management**

#### **4.1 Interfaces**

### **4.1.1 Exported Interfaces**

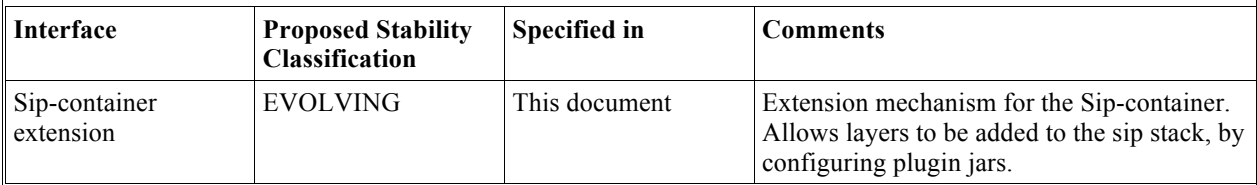

### **4.1.2 Deployables**

The *get/set* commands of *asadmin* can be used to manipulate the following SIP parameters to facilitate the deployment of the listed deployables.

#### **Sip stack extensions**

A sip stack extension can be deployed using the get/set commands for the element attributes indicated.

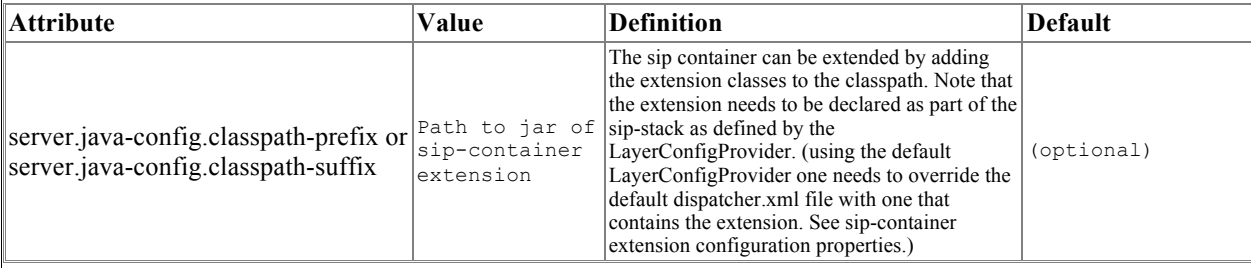

### **4.1.3 Configurables**

The *get/set* commands of *asadmin* can be used to manipulate the following SIP parameters.

#### **Sip stack extensions**

Sip stack extension configuration properties can be set using the get/set commands for the element indicated.

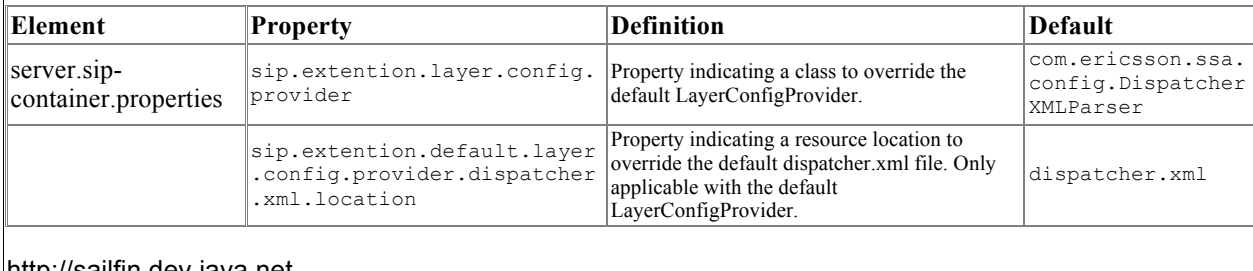

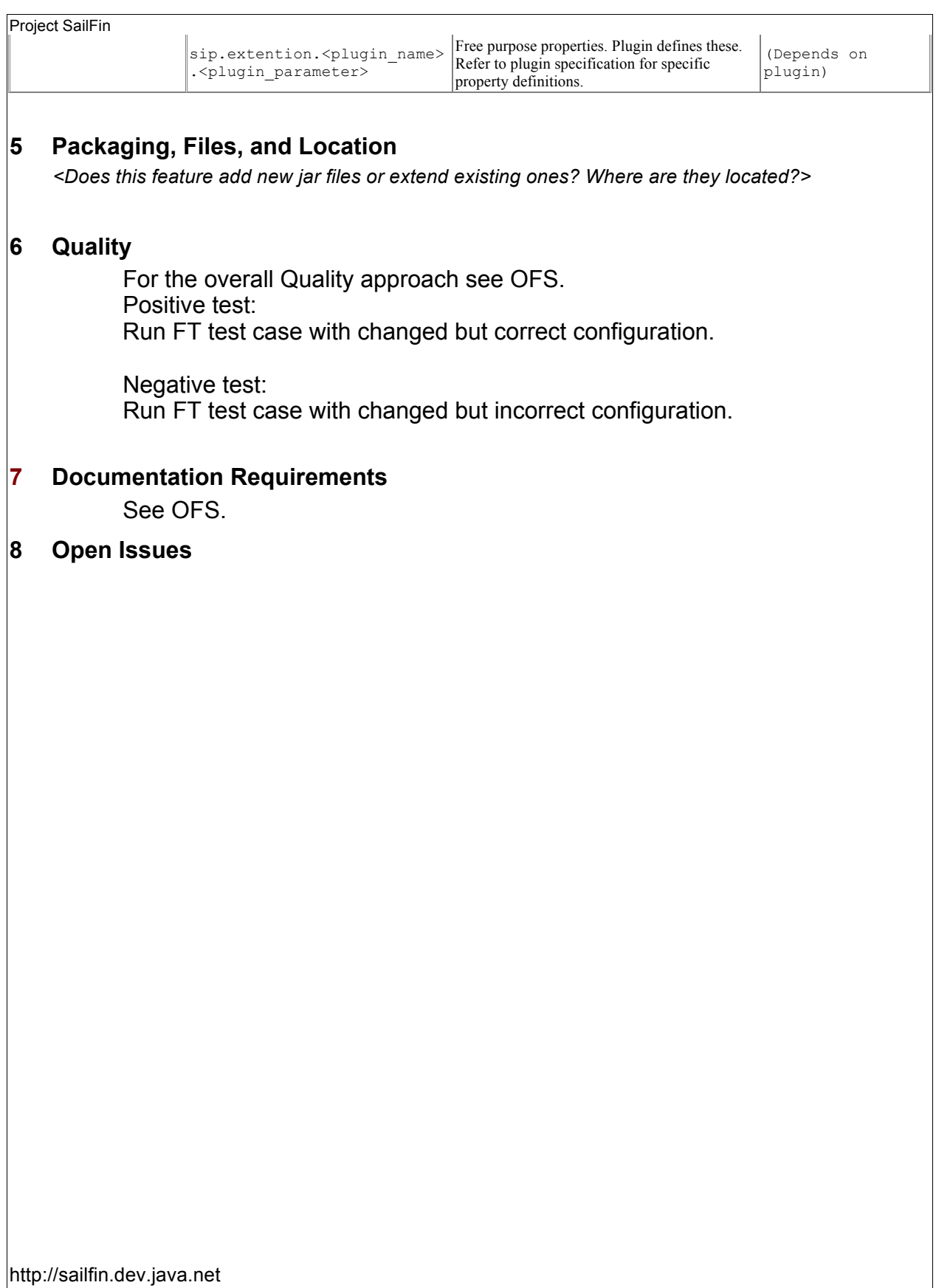